# Argyle

# ${\sf API}$ <br>Documentation

# April 17, 2013  $\,$

# <span id="page-0-0"></span>Contents

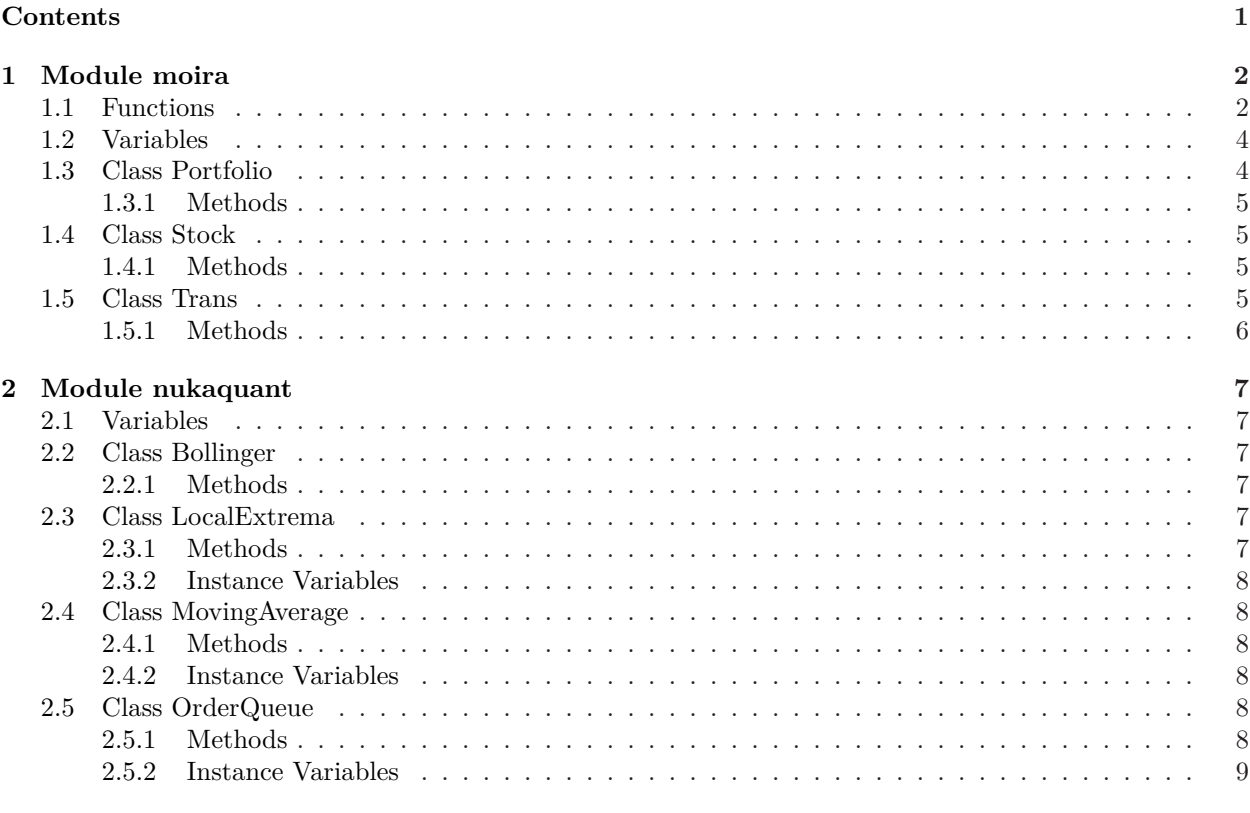

# $\label{eq:index} \textbf{Index}$

# <span id="page-1-3"></span><span id="page-1-0"></span>**1 Module moira**

MOIRA, the MOIRA Otto-matic Intelligent Reconniter of Assets, is an API for the Marketwatch Virtual Stock Exchange game.

<span id="page-1-1"></span>Code is available on  $\mathrm{Github}^1$  $\mathrm{Github}^1$ .

# **1.1 Functions**

**get\_current\_holdings**(*token*, *game*, *s*=<requests.sessions.Session object at 0x1ebb190>)

Fetches and parses current holdings.

### **Parameters**

token: Cookiejar returned by a call to get\_token.

game: The *name* of the game (marketwatch.com/game/*XXXXXXX*).

### **Return Value**

Stock data.

*(type=Dict of Stock objects, keyed by id)*

**Warning:** The stock price returned by a call to get\_current\_holdings is rounded to the nearest cent! This results in inaccuracies if you calculate things based on this number don't. Use stock\_search instead. Interestingly, Marketwatch itself never reports the fullprecision stock price anywhere except in HTML attributes.

**get\_portfolio\_data**(*token*, *game*, *s*=<requests.sessions.Session object at 0x1ebb910>)

Grabs portfolio data.

#### **Parameters**

token: Cookiejar returned by get\_token.

game: Game name (marketwatch.com/game/*XXXXXXX*)

## **Return Value**

Portfolio data dictionary

*(type=Dict with net\_worth, overall\_return\_amount, overall\_return\_percent, daily\_return\_percent, purchasing\_power, cash\_left, cash\_borrowed, short\_reserve, rank, and time (last updated).)*

**Note:** I probably won't be making this return a Portfolio object; it seems slightly redundant.

<span id="page-1-2"></span><sup>1</sup><http://github.com/brandonwu/moira>

<span id="page-2-0"></span>**get\_token**(*username*, *password*, *returnsession*=False, *s*=<requests.sessions.Session object at 0x1dd0950>)

Issues a login request. The token returned by this function is required for all methods in this module.

### **Parameters**

username: The marketwatch.com username (email).

password: The plaintext marketwatch.com password.

#### **Return Value**

Requests cookiejar containing authentication token.

**Note:** It's unknown what the expiry time for this token is - it is set to expire at end of session. It may be apt to request a new token daily, while the market is closed.

**get\_transaction\_history**(*token*, *game*, *s*=<requests.sessions.Session object at 0x1ebb410>)

DOES NOT FUNCTION YET: Downloads and parses the list of past transactions.

#### **Parameters**

token: Cookiejar returned by get\_token.

game: The *name* of the game (marketwatch.com/game/*XXXXXXX*).

### **Return Value**

A dict of all past transactions.

*(type=Dict of Trans objects, keyed on an index (1, 2...).)*

**order**(*token*, *game*, *type*, *id*, *amt*, *s*=<requests.sessions.Session object at 0x1ebbb90>)

Initiates a buy, sell, short, or cover order.

#### **Parameters**

token: Cookiejar returned by get\_token.

game: Game name (marketwatch.com/game/*XXXXXXX*)

id: Security ID (not the ticker symbol). Obtain from stock\_search

amt: Order amount.

type: Type of order - 'Sell', 'Buy', 'Short', or 'Cover'.

#### **Return Value**

Returns integer - 0 if success, nonzero if failure.

*(type=integer)*

**Warning:** If you have insufficient funds, the server will still respond that the order succeeded! Check the order and transaction list to make sure the order actually went through.

<span id="page-3-2"></span>**stock\_search**(*token*, *game*, *ticker*, *s*=<requests.sessions.Session object at 0x1ebb690>) Queries Marketwatch for stock price and ID of a given ticker symbol. **Parameters** token: Cookiejar returned by get\_token. game: Game name (marketwatch.com/game/*XXXXXXX*). ticker: Ticker symbol of stock to query. **Return Value** Current stock price, stock id, and server time. *(type=Dict {'price':float, 'id':str, 'time':datetime object in EST}.)* **Note:** You must have joined a game in order to use this function.

# <span id="page-3-0"></span>**1.2 Variables**

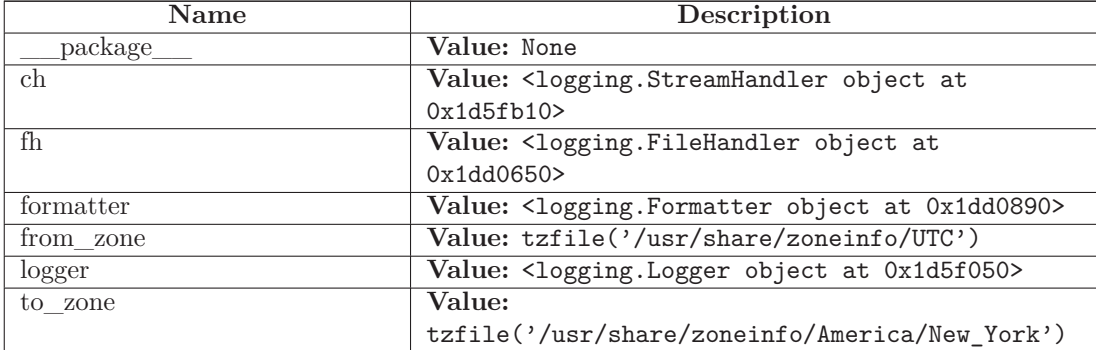

# <span id="page-3-1"></span>**1.3 Class Portfolio**

Stores portfolio data.

### <span id="page-4-4"></span><span id="page-4-0"></span>**1.3.1 Methods**

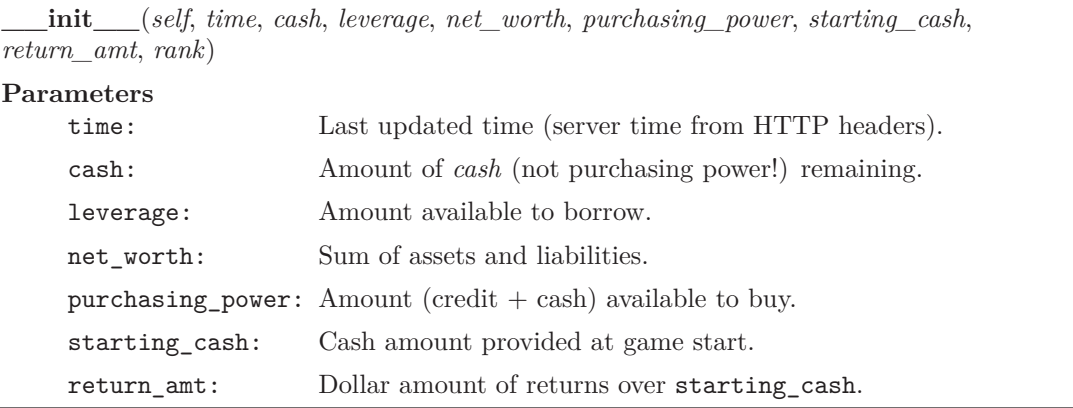

# <span id="page-4-1"></span>**1.4 Class Stock**

<span id="page-4-2"></span>Stores portfolio data for a single stock.

# **1.4.1 Methods**

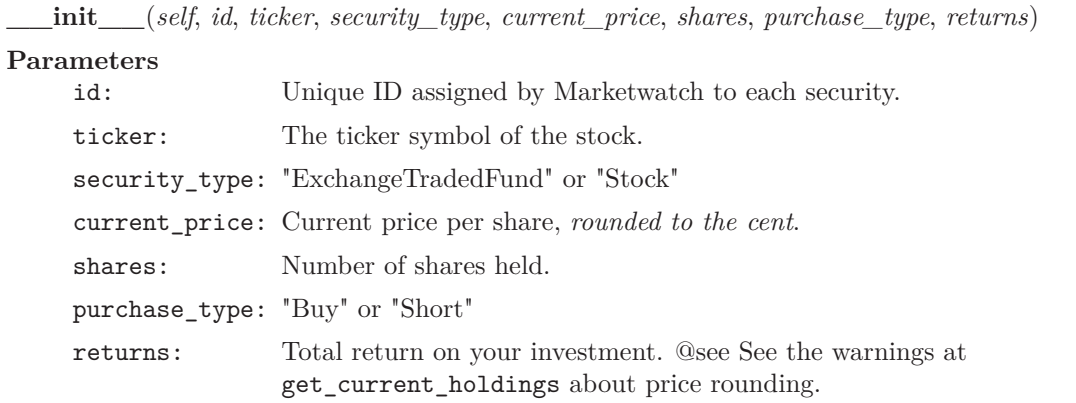

# <span id="page-4-3"></span>**1.5 Class Trans**

Stores transaction data for a single transaction.

## <span id="page-5-1"></span><span id="page-5-0"></span>**1.5.1 Methods**

**\_\_init\_\_**(*self*, *ticker*, *order\_time*, *trans\_time*, *trans\_type*, *trans\_amt*, *exec\_price*) **Parameters** ticker: The ticker symbol of the security. order\_time: The time the order was issued. trans\_time: The time the order was executed. trans\_type: "Buy", "Short", "Sell", or "Cover" trans\_amt: Number of shares sold/purchased. exec\_price: Price of security at time of order.

# <span id="page-6-6"></span><span id="page-6-0"></span>**2 Module nukaquant**

Nukaquant is a library for technical and quant analysis of stock data. It is intended to be used with its companion Marketwatch API library, moira.

# <span id="page-6-1"></span>**2.1 Variables**

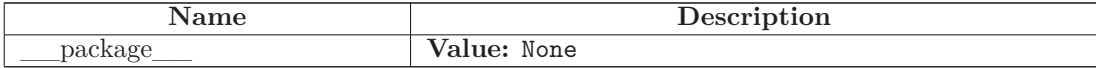

# <span id="page-6-2"></span>**2.2 Class Bollinger**

<span id="page-6-3"></span>Calculates the high and low Bollinger bands for a data stream.

## **2.2.1 Methods**

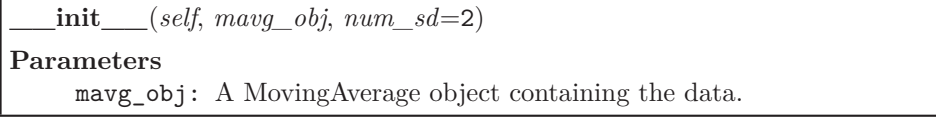

**get\_bollinger**(*self*)

Returns the high and low Bollinger bands.

**Return Value**

Tuple(lowband, midband, highband)

# <span id="page-6-4"></span>**2.3 Class LocalExtrema**

<span id="page-6-5"></span>Attempts to find price pivot points over a given interval in a stream of data.

## **2.3.1 Methods**

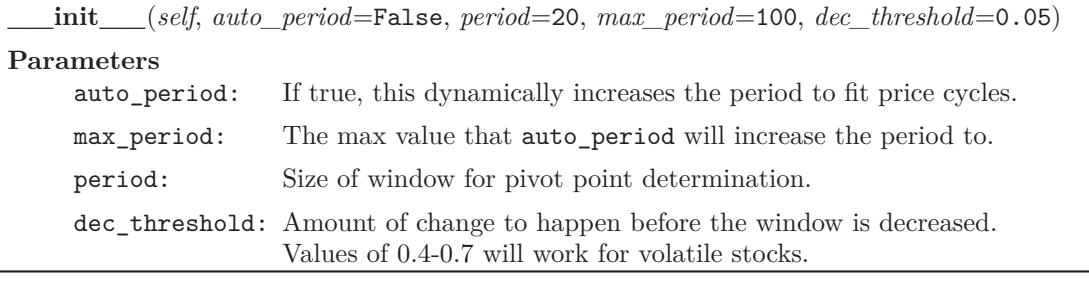

**add\_value**(*self*, *value*)

<span id="page-7-6"></span>**clear\_data**(*self*)

### <span id="page-7-0"></span>**2.3.2 Instance Variables**

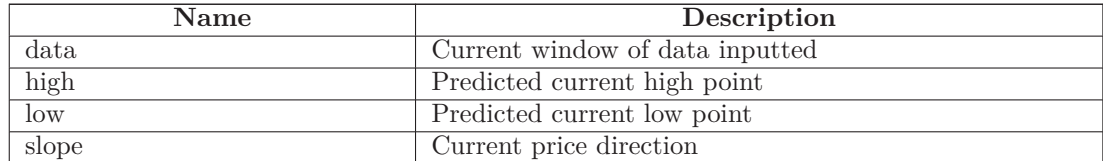

# <span id="page-7-1"></span>**2.4 Class MovingAverage**

<span id="page-7-2"></span>Calculates the moving average for a data stream.

### **2.4.1 Methods**

**\_\_init\_\_**(*self*, *period*=30)

**Parameters**

period: The number of samples to average; if the actual number of samples provided is less than this, the mavg attribute will be the simple average.

**add\_value**(*self*, *value*)

Adds a sample to the moving average calculation window.

**Parameters**

value: The numerical value of the sample to add.

#### <span id="page-7-3"></span>**2.4.2 Instance Variables**

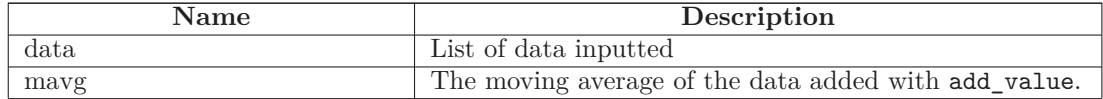

# <span id="page-7-4"></span>**2.5 Class OrderQueue**

<span id="page-7-5"></span>Trying this out. Don't use it yet.

## **2.5.1 Methods**

**\_\_init\_\_**(*self*)

<span id="page-8-1"></span>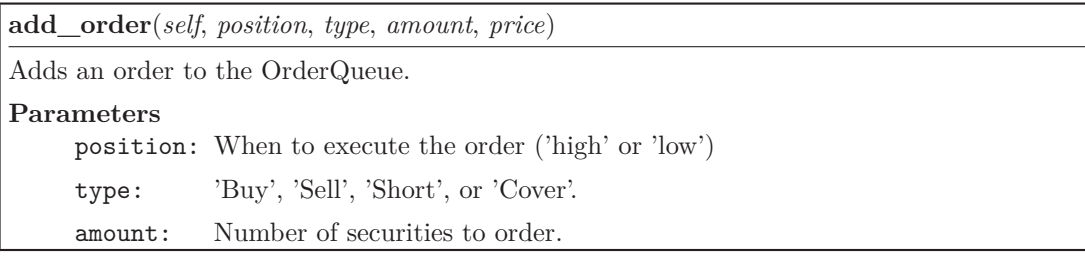

**clear\_orders**(*self*)

**get\_latest\_order**(*self*, *position*)

# <span id="page-8-0"></span>**2.5.2 Instance Variables**

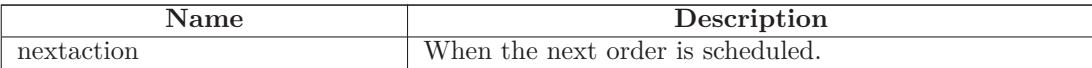

# <span id="page-9-0"></span>**Index**

id, [2](#page-1-3)

```
moira (module), 2–6
    moira.get_current_holdings (function), 2
    moira.get_portfolio_data (function), 2
    moira.get_token (function), 2
    moira.get_transaction_history (function), 3
    moira.order (function), 3
    moira.Portfolio (class), 4–5
      moira.Portfolio.__init__ (method), 5
    moira.Stock (class), 5
      moira.Stock.__init__ (method), 5
    moira.stock_search (function), 3
    moira.Trans (class), 5–6
      moira.Trans.__init__ (method), 6
name, 2, 3
nukaquant (module), 7–9
    nukaquant.Bollinger (class), 7
      nukaquant.Bollinger.__init__ (method), 7
      nukaquant.Bollinger.get_bollinger (method), 7
    nukaquant.LocalExtrema (class), 7–8
      nukaquant.LocalExtrema.__init__ (method),
        7
      nukaquant.LocalExtrema.add_value (method),
        7
      nukaquant.LocalExtrema.clear_data (method),
        7
    nukaquant.MovingAverage (class), 8
      nukaquant.MovingAverage.__init__ (method),
        8
      nukaquant.MovingAverage.add_value (method),
        8
    nukaquant.OrderQueue (class), 8–9
      nukaquant.OrderQueue.__init__ (method), 8
      nukaquant.OrderQueue.add_order (method), 8
      nukaquant.OrderQueue.clear_orders (method),
        9
      nukaquant.OrderQueue.get_latest_order (method),
        9
```